## **Laboratorio di FISICA 2**

### **Misura della resistenza di un conduttore con il ponte di Wheatstone**

Il **ponte di Wheatstone** è un circuito adatto alla misura della resistenza di un conduttore per confronto con resistenze note. Nello schema di Figura 1 la batteria E alimenta il circuito *ABCD* costituito da quattro resistenze  $R_1, R_2, R_3, R_4$ :  $R_1$  la **resistenza incognita,**  $R_2$  la resistenza nota, *campione*,  $R_3$  e  $R_4$ due resistenze variabili; tra i punti *B* e *D* viene inserito un **voltmetro digitale** (*VD*), come misuratore della differenza di potenziale<sup>1</sup> tra i due punti. Si variano i valori delle resistenze  $R_3$  e  $R_4$  finchè (VD) segnala una differenza di potenziale nulla  $V_{B,D} = 0$ . In questa

situazione il **ponte è in equilibrio**. Con riferimento alla Figura 1, nell'ipotesi che il voltmetro digitale non sia inserito tra i punti *B* e *D*, detta  $r_P$  la resistenza del ramo in cui è inserita la pila di forza elettromotrice E, la corrente *i* erogata dalla pila è data da:

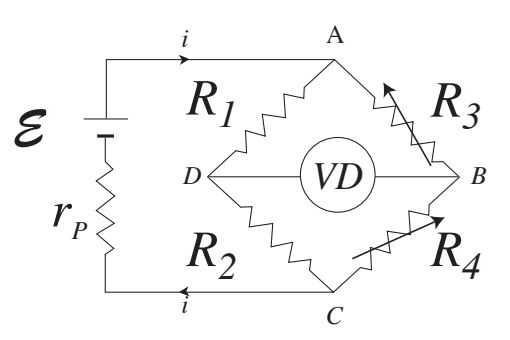

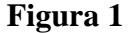

$$
i = \frac{\mathcal{E}}{r_P + R_{\text{eq}}}
$$
 , 
$$
R_{\text{eq}} = \frac{(R_1 + R_2) \cdot (R_3 + R_4)}{R_1 + R_2 + R_3 + R_4}
$$
 (1)

La differenza di potenziale ai capi dei due rami *ABC* e *ADC* è:

$$
V_{AC} = \mathcal{E} - r_p i = R_{\text{eq}} i = \frac{R_{\text{eq}}}{r_p + R_{\text{eq}}} \mathcal{E} \quad , \tag{2}
$$

e la corrente che circola nei due rami risulta rispettivamente:

$$
i_1 = \frac{V_{AC}}{R_1 + R_2} \qquad , \qquad i_2 = \frac{V_{AC}}{R_3 + R_4} \qquad , \tag{3}
$$

per cui

 $\overline{a}$ 

$$
V_A - V_D = R_1 i_1 = R_1 \frac{V_{AC}}{R_1 + R_2}
$$
 (4)

Se la resistenza del voltmetro digitale,  $R_{VD} = 40.000 \Omega$ , risulta molto maggiore di quella delle altre resistenze presenti nel circuito, il suo inserimento non perturba apprezzabilmente il regime delle correnti nel circuito; in questa ipotesi la differenza di potenziale misurata dal voltmetro digitale dalla (4) risulta:

$$
V_{BD} = V_D - V_B = V_{AC} \left( \frac{R_1}{R_1 + R_2} - \frac{R_3}{R_3 + R_4} \right). \tag{5}
$$

<sup>1</sup> Nella versione originale (vedi paragrafo 5.10 del P. Mazzoldi, M. Nigro, e C.Voci Elettromagnetismo, EdiSES Napoli) tra i punti *B* è *D* è inserito un galvanometro, per cui il metodo è un po' diverso da quello classico. La scelta dell'utilizzo del voltmetro digitale è dettata dalla strumentazione in dotazione nella cassetta.

L'equilibrio del ponte è realizzato quando  $V_{BD} = 0$ , ovvero se:

$$
\frac{R_1}{R_2} = \frac{R_3}{R_4}
$$
 (6)

*i*

*i*

 $r_p$ 

 ${\cal E}$ 

*R1*

*R2*

*D*

*VD*

*R4*

*R3*

*A*

*B*

*C*

Nello schema elettrico dell'esperimento da realizzare, riportato in figura 2, le resistenze  $R_3$  e *R*4 sono sostituite dal **reostato a filo** (di tipo  $helipot$ ,  $R_6$  della cassetta in dotazione, con i terminali  $B_{26}$  e  $B_{28}$  collegati ai punti *A* e *C* e il *cursore* corrispondente alla boccola  $B_{27}$  collegata al punto *B*. I valori delle resistenze  $R_3$  e  $R_4$ vengono in tal modo complementariamente variati da 0 fino al valore massimo  $R_{\text{max}} = 500\Omega$ , ruotando il cursore del reostato montato sul pannello al disotto delle suddette boccole.

L'helipot può compiere 10 giri e per ciascun giro sono marcate 50 divisioni: assegnando alla divisione minima il valore  $n = 2$ , il reostato risulta suddiviso in 1000 parti a ciascuna delle quali corrisponde la resistenza  $r=R_{\text{max}}/1000 = 500 \Omega/1000 = 0.5 \Omega/divisione.$ In questo caso: **Figura 2** 

$$
R_3 = rn \t , \t R_4 = r(1000 - n) \t (7)
$$

sostituendo la (7) nella (5) si ottiene:

$$
V_{BD} = V_{AC} \frac{R_1}{R_1 + R_2} - \frac{V_{AC}}{1000} n \quad , \tag{8}
$$

per cui  $V_{BD} = V$  varia linearmente con *n* :

2

$$
V(n) = a + bn \tag{9}
$$

con

$$
a = V_{AC} \frac{R_1}{R_1 + R_2} , \qquad b = \frac{V_{AC}}{1000} ; \qquad (10)
$$

la differenza di potenziale si annulla per il valore  $n<sub>0</sub>$  determinato dalla condizione:

$$
R_1 = R_2 \frac{n_0}{1000 - n_0} \tag{11}
$$

Dalla (11) risulta che il rapporto  $R_1/R_2$  non dipende dalla resistenza  $R_{\text{max}}$  del reostato. Scopo dell'esperienza di laboratorio è quello di esaminare la precisione ottenibile con questo metodo nella misura della resistenza incognita  $R_1$  una volta che sia nota  $R_2$ . Dalla (11) si capisce che la precisione del metodo è determinata dalla precisione con cui si misura il valore  $n_0 \pm \sigma_{n_0}$ .

Come esporremo di seguito la procedura per la misura di  $n_0$  è basata sulla determinazione della funzione  $V(n)$  espressa dalle (9) e (10).

### **Realizzazione dell'esperienza**

• Si realizza lo schema elettrico di figura 2 utilizzando la pila *U*1 con i poli collegati alle boccole *B*24 e *B*<sup>25</sup> . Premendo il tasto al di sotto delle suddette boccole si inserisce effettivamente la pila nel circuito.

• Si fissa un valore di *n*<sub>i</sub> nell'intervallo  $(50 \le n_i \le 950)$  e si legge il corrispondente valore di *Vi* misurato dal voltmetro. Si riportano i valori  $(n_i, V_i)$  nella tabella e sul foglio quadrettato predisposti per la relazione. In tabella in predisposti per la relazione. In tabella corrispondenza al valore di *Vi* si riporta l'errore di misura determinato dalla classe del voltmetro  $\Delta V_i = classe \cdot V_i = \pm 0.7 \cdot 10^{-2} V_i$ .

• Variando *n* a passi di 50, *mezzo giro dell'helipot*, si eseguono *N* misure. Il grafico dei punti sperimentali ottenuto, del tipo mostrato un figura 3, evidenzia la dipendenza lineare della funzione  $V(n)$  data dalla (9). L'interpolazione grafica permette di dedurre il valore approssimato di  $n_0$ , rappresentato dall'ascissa in cui la retta interseca l'asse  $n$ . Gli errori sui valori  $V_i$ , sempre inferiori a 10 mV, non sono rappresentabili sul grafico, per cui non risulta possibile una valutazione dell'errore  $\Delta n_0$  che si compie sul valore  $n_0$  dal grafico.

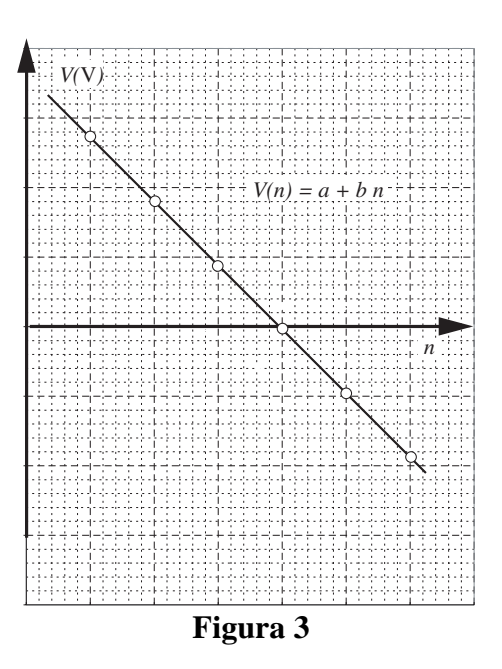

# **Determinazione della resistenza** *R***<sup>1</sup> 2**

 $\overline{a}$ 

Se propaghiamo gli errori (indipendenti) sulla (11) e dividiamo per  $R_1$  otteniamo:

$$
\left(\frac{\sigma_{R_1}}{R_1}\right)^2 = \left(\frac{\sigma_{R_2}}{R_2}\right)^2 + \left(\frac{1000}{1000 - n_0}\right)^2 \left(\frac{\sigma_{n_0}}{n_0}\right)^2 \qquad (12)
$$

l'**errore relativo** sulla misura di  $R_1$  dipende dall'errore relativo con cui è nota la resistenza  $R_2$ e dall'errore dovuto al metodo di misura con cui si determina lo zero del voltmetro digitale, espresso dal secondo termine a destra della (11). Assumendo noto con grande precisione il valore della resistenza  $R_2$ , misurato con il multimetro digitale,  $\Delta R_2 / R_2 = 0$ , si ha:

$$
\sigma_{R_1} = R_1 \frac{1000}{(1000 - n_0)} \frac{\sigma_{n_0}}{n_0} \tag{13}
$$

Si trascura l'errore sulla linearità del reostato pari allo 0.25 %.

La determinazione di  $n_0$  e del suo errore relativo  $\sigma_{n_0}/n_0$  dalla serie di dati sperimentali è fatta per via analitica utilizzando il **metodo dei minimi quadrati3** .

Il metodo dei minimi quadrati, permette di calcolare a partire dalle *N* coppie di valori misurati  $(n_i, V_i)$ , i valori dei coefficienti *a* e *b* in modo tale che la funzione (9)  $\hat{V}(n) = a + bn$ determinata meglio approssima la serie di dati sperimentali.

Si usano le formule del paragrafo 6, scegliendo così di procedere senza tenere conto degli errori  $\Delta V_i$  sui

<sup>2</sup> Si utlizzano le formule della propagazione degli errori del paragrafo 5 delle dispense **Elementi di teoria degli errori per il laboratorio di Fisica**, che si trovano nel sito **http//www.fisica.unipd.it/didattica/ingegneria.**

singoli valori *Vi* misurati, ovvero considerandoli tutti uguali. La procedura corretta è invece riportata nel paragrafo 7.2; la scelta è legata all'esiguità degli errori e lo studente potrebbe verificare che la semplificazione che ne deriva è tale da non alterare significativamente il risultato.

Le formule del paragrafo  $6^{(3)}$ , con i riferimenti del paragrafo stesso, sono riportati di seguito e direttamente nella tabella predisposta per la relazione, nella sequenza più adatta per eseguire i calcoli manualmente:

$$
a = \frac{\left(\sum_{i=1}^{N} n_i^2\right) \cdot \left(\sum_{i=1}^{N} V_i\right) - \left(\sum_{i=1}^{N} n_i\right) \cdot \left(\sum_{i=1}^{N} n_i V_i\right)}{\Delta}
$$
  

$$
b = \frac{\left(N \sum_{i=1}^{N} n_i V_i\right) - \left(\sum_{i=1}^{N} n_i\right) \cdot \left(\sum_{i=1}^{N} V_i\right)}{\Delta}
$$
  

$$
\Delta = \left(N \sum_{i=1}^{N} n_i^2\right) - \left(\sum_{i=1}^{N} n_i\right)^2
$$
 (64)

Per determinare l'errore sui coefficienti *a* e *b* così trovati, occorre avere una stima dell'errore medio  $\langle \delta V \rangle$ , determinato dalle differenze tra i valori  $V_i$  misurati e i valori  $V_i = a + bn_i$  calcolati, ossia  $\delta V_i = |V_i - a - bn_i|$ :

$$
\langle \delta V \rangle = \sqrt{\sum_{i=1}^{N} \delta V_i^2 \over N - 2}
$$
 (67)

Gli errori sui coefficienti si calcolano allora dalle:

$$
\sigma_a = \langle \delta V \rangle \cdot \sqrt{\sum_{i=1}^N n_i^2 \over \Delta} , \qquad \sigma_b = \langle \delta V \rangle \cdot \sqrt{\frac{N}{\Delta}} . \tag{66}
$$

Il valore di  $n_0$  e del suo errore relativo sono determinati dalle relazioni:

$$
n_0 = -\frac{a}{b} \qquad , \qquad \frac{\sigma_{n_0}}{n_0} = \sqrt{\left(\frac{\sigma_a}{a}\right)^2 + \left(\frac{\sigma_b}{b}\right)^2} \qquad . \tag{14}
$$

Questi valori sostituiti nella (10) e nella (12) permettono di calcolare il  $R_1 \pm \sigma_{R_1}$ .

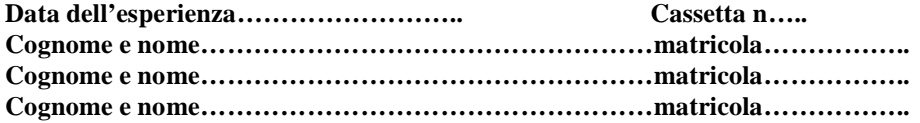

## **MISURA DI UNA RESISTENZA CON IL PONTE DI WHEATSTONE**

### **Tabella delle misure**

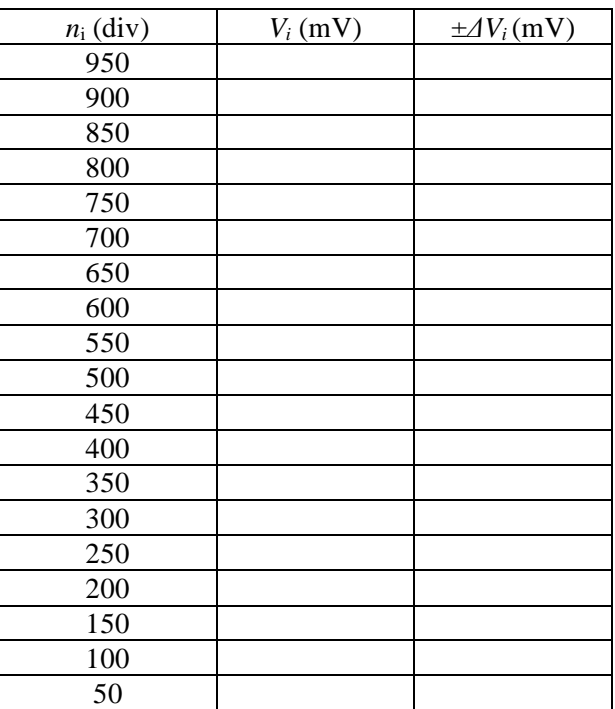

**Determinazione di**  $n_0$  **e**  $\sigma_{n_0}/n_0$ .

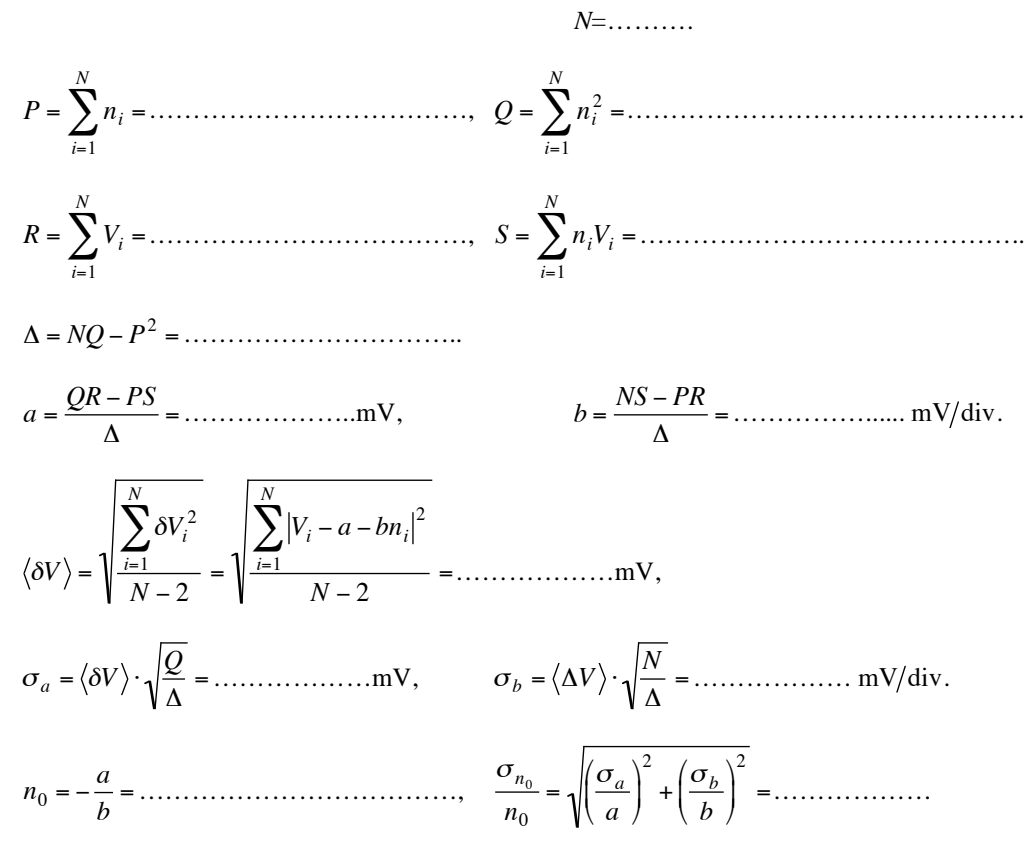

# **Grafico dei dati sperimentali**

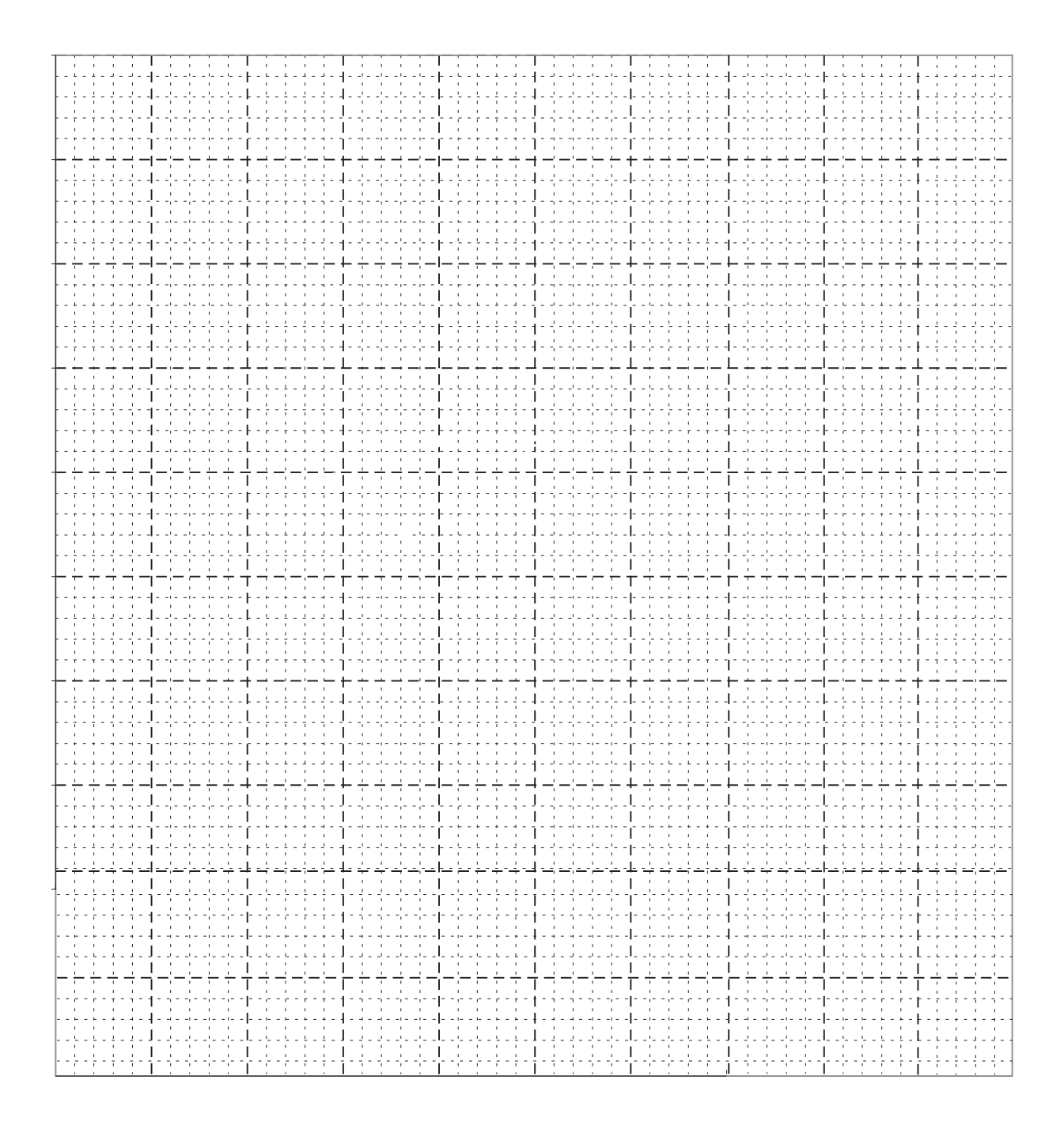

 **Calcolo della resistenza** *R***<sup>1</sup>**

<sup>=</sup> <sup>=</sup> 0 0 <sup>1</sup> <sup>2</sup> 1000 *n n R R* ……………- , - *<sup>R</sup>*<sup>1</sup> <sup>=</sup> *<sup>R</sup>*<sup>1</sup> <sup>1000</sup> 1000 *n*<sup>0</sup> *n*<sup>0</sup> *n*0 =……….. -, *R*<sup>1</sup> = ( ) .................± ................. -.